http://VNSGU.AtoZmath.com – BCA Syllabus, Question Paper, Programs

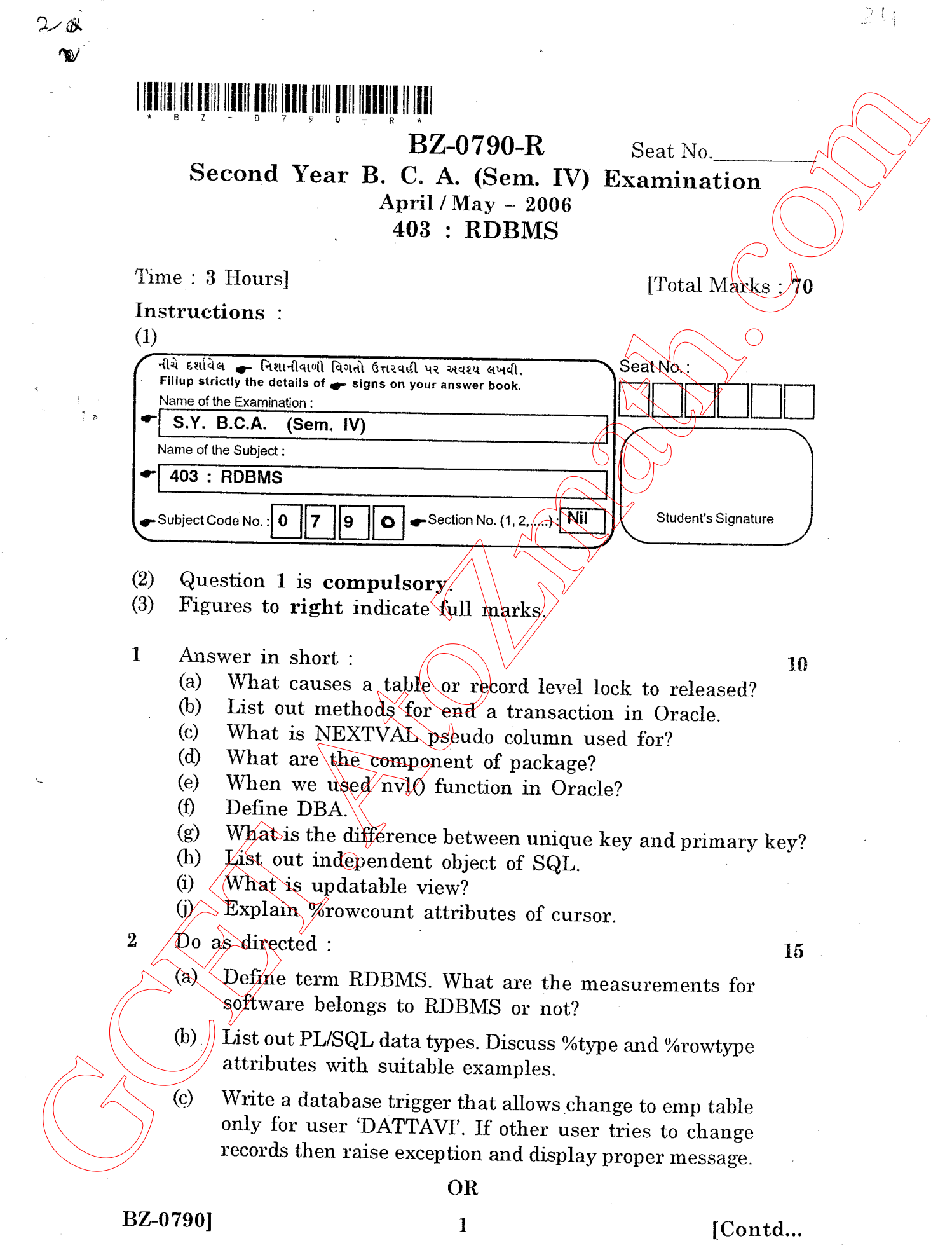

http://GCET.AtoZmath.com – GCET MCA, MBA Online Exam Preparation

(a) What is savepoint? Explain with suitable example.  $5$ 

- (b) Write a note on PL/SQL data types.  $5$
- (c) consider the following empl table with several records. <sup>5</sup> Table: empl (empno number(3) primary key, name varchar $2(20)$ , tp number  $(2)$  [tp total present during year

2005), salary number (8)).<br>Company decide to give additional 25% amount of his/her salary as a "Consistent Award" if tp > 330.<br>Write a PL/SQL code to find all records from table

if the tp>330, and calculate additional amount. Display records along with additional amount.

(a) What is PL/SQL tables? Write down the syntax  $f_{\theta}f^{\vee}$  5 tables. Also distinguish between tables and nested tables.

# OR

(a) what is named notation in cailing parameter? Discuss the difference between positional and named notation.

(b) Create table "STUDENT" with following columns : Rollno  $(p.k)$  number  $(3)$ Name varchar2(l5) 6 (b) Waite a note on PLSQL able types<br>
(c) Waite a note on PLSQL data types.<br>
(c) Consider the following empl bable with several records. 5<br>
(c) Consider the following empl bable with several records.<br>
Table semi- $(8)$  c

3date date

Pf(pass/fail in previous Semester) char(1)

Per number  $(5.2)$ 

- 1. Student name should be start with  $D$  or  $T$ <br>2. Jdate should be default system data
- Jdate should be default system date.
- 3. Write a query to find the student getting second highest percentage.

(c) Explain two aggregate functions of oracle with example.  $5$ 

## OR

- (c) What is concurrency control in Oracle? Explain explicit lock in detail.
- (a) Discuss use of triggers. Also state the difference between database triggers and user defined procedure/  $f$ un $g$ tion.

#### OR

 $\langle a \rangle$  Define overloading. Write down the possible restrictions while we define procedures/functions with the use of overloading.

**BZ-0790**] 2

[Contd..

 $\overline{5}$ 

### http://VNSGU.AtoZmath.com – BCA Syllabus, Question Paper, Programs

&) What is subprogram? Give the advantages of 5 stored subprogram compare to local subprogram.

(c) What is FOR cursor loop? Discuss advantages of 5 FOR cursor over simple cursor. Also giving example the REVERSE keyword in FOR loop.

#### OR

(c) What is Exception? Discuss custom exception in deta $\mu$ . 5

(a) Write a PL/SQL code to determine the overall effect on a college budget if employees are given salary increases as follows : 20% for professors

L2% for Assistant Professors

L0% fox System Analyst

5% for Visiting Faculties

Read records from employee table and print payroll report. The output format as under:

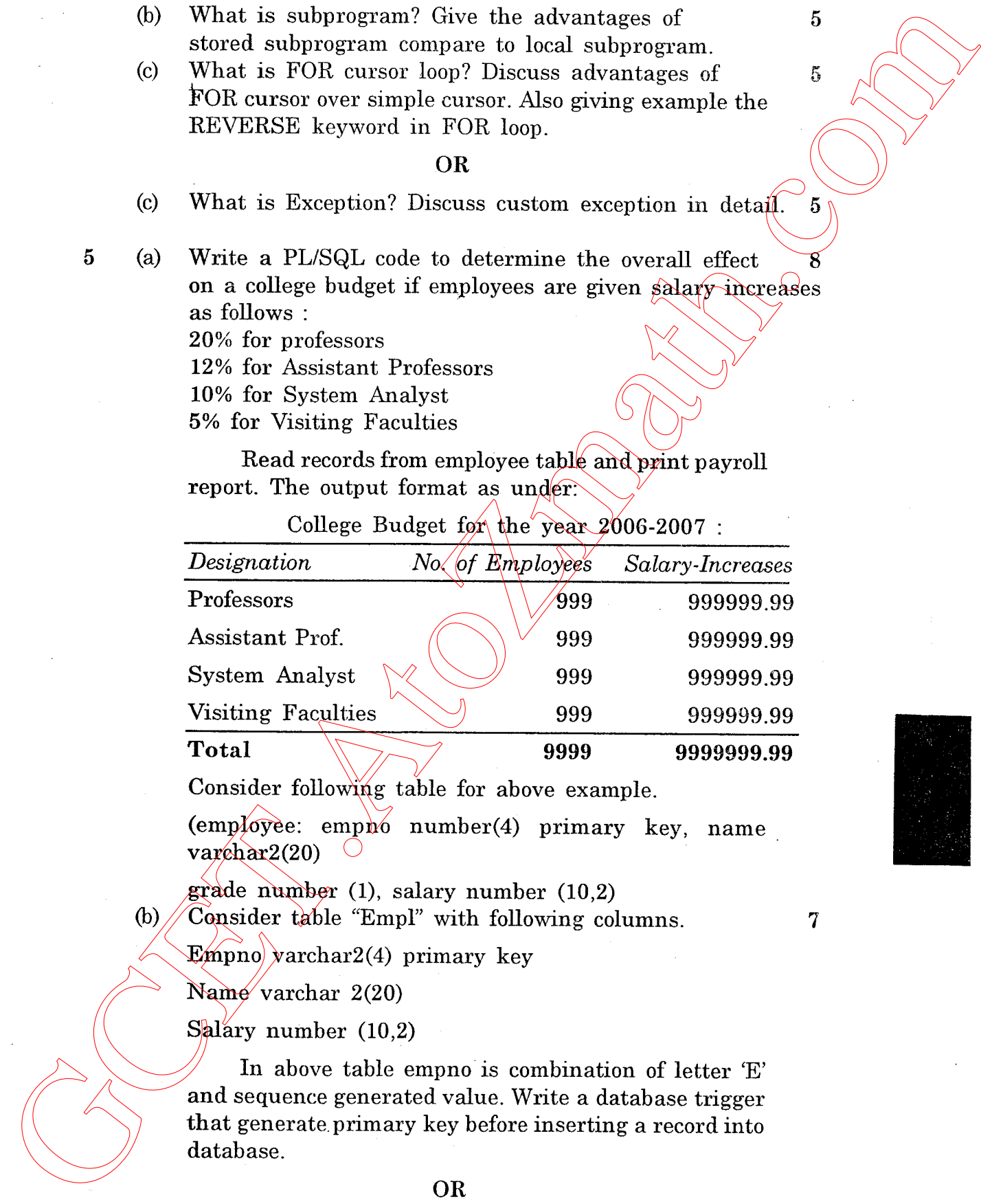

College Budget for the year  $2006-2007$ 

Consider following table for above example.

 $(emp)$  (oyee: empno number(4) primary key, name  $varchar2(20)$ 

grade number (1), salary number (10,2) (b)  $\sqrt{\text{Cop}}$  Consider table "Empl" with following columns.

 $\text{Ex}_{\text{mpn}}(4)$  primary key

Name varchar 2(20)

 $S_{\alpha}$ alary number (10,2)

In above table empno is combination of letter 'E' and sequence generated value. Write a database trigger that generate.primary key before inserting a record into database.

OR

 $\text{BZ-0790}$  3 [Contd..

ာင်

(b) Consider two tables class SYBCAI and class SYBCAII with following structure :

Roll\_no number (B)

Name varchar 2(20)

Write a PL/SQL code to analyze the data from  $\frac{1}{4}$ table SYBCAII Who's name has 'D' as the first characters. All those students if they are in class SYBCAII should be transferred to class SYBCAI and should be given the rollno from the last rollno of class SYBACI. While transferring data from a class SYBCAII to class SYBCAI rollno should be insert automatically. with following streature :<br>
with following streature :<br>
Rell. In a number (3)<br>
Nowe werehere 2(20)<br>
Holes a PLSQL root to analyze the data from<br>
Nowe werehere as a relevant of the specifical signals<br>
and SOBCALI specifies

 $BZ-0790$ ] 4 [ 400

http://GCET.AtoZmath.com – GCET MCA, MBA Online Exam Preparation